## Setting Up Your Slideshow

A slide Show can be set up to run without clicking the mouse. To do this you must Rehearse the Timing between each action in your presentation.

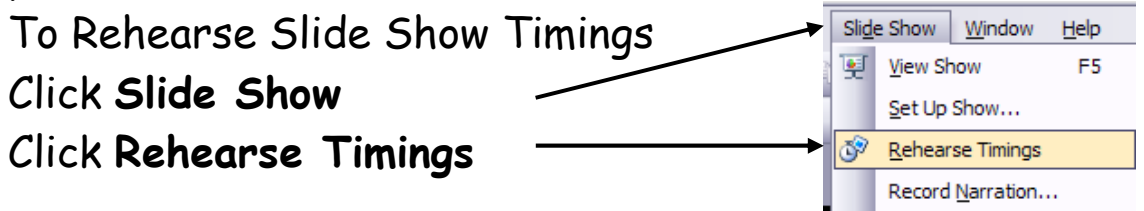

Click  $\triangleq$  every time you are ready for the next action. Continue until the Slide Show is complete. Rehearsal

Yes

No

to use when you view the

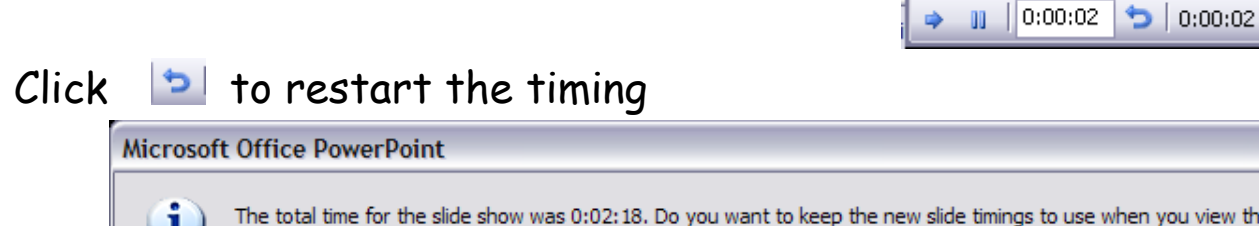

Click Yes when you are happy with the Timings

slide show?

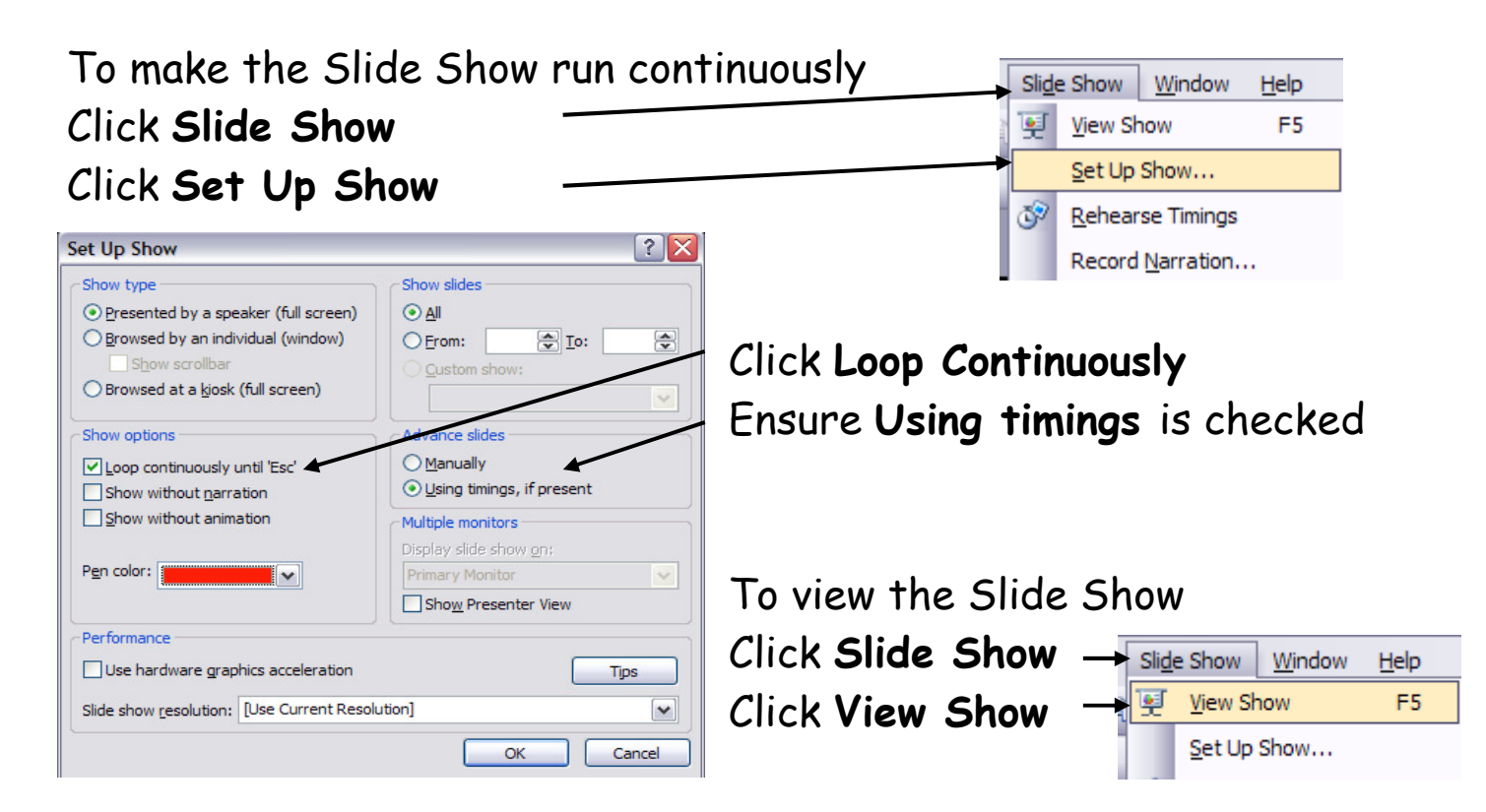

## Or Click

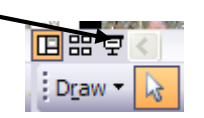

or press F5